## Manually Uninstall Adobe Flash Player 11.5 For Android >>>CLICK HERE<<<

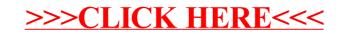